## **Solutions to Exercises in Chapter 6**

- **6.3** Assuming that the stack is represented by an array, Figure S6.1 shows the contents of symbolStack while the phrase 'main (String[] args) { System.out.print(arg[0]); }' is being checked.
- **6.4** Assuming that the stack is represented by an SLL, Figure S6.2 shows the contents of symbolStack while the phrase  $\text{main}$  (String[] args) { System .out.print(arg[0]); }' is being checked.
- **6.5** Add the following accessor to the stack contract of Program 6.6:

**public** Object get (**int** d); // Return the element at depth d in this stack, counting the topmost element // as having depth 1. Throw a NoSuchElementException if d < 1 or  $// d >$  stack depth.

Add the following to the array implementation of Program 6.8:

```
public Object get (int d) {
  if (d < 1 \mid d > depth)throw new NoSuchElementException();
  return elems[depth-d];
}
```
Add the following to the SLL implementation of Program 6.10:

```
public Object get (int d) {
  if (d < 1)throw new NoSuchElementException();
  SLLNode curr = top;
  for (int i = 1; i < d; i++) {
    if (curr == null)
       throw new NoSuchElementException();
    curr = curr.succ;
  }
  return curr.element;
}
```
**6.6** To make the array implementation of Program 6.8 deal with an overflow by throwing an exception:

```
public void addLast (Object elem)
                throws StackException {
// Add elem as the top element on this stack.
// Throw a StackException if there is no room.
  if (depth == elems.length)
     throw new StackException();
  elems[depth++] = elem;
}
```
This assumes that StackException is a subclass of Exception.

**6.7** An implementation of pairs of bounded stacks is shown in Program S6.3.

**6.13** To reorder a train from *input* to *output*, using *spur*:

- 1. For *c* = 1, …, *n*, repeat:
	- 1.1. Set *loc*[*c*] to *input*.
- 2. For *c* = 1, …, *n*, repeat:
	- 2.1. Let *here* be *loc*[*c*].
	- 2.2. If *here* is *input*:
		- 2.2.1. While the top car number in *input* is not *c*, repeat: 2.2.1.1. Move car *c'* from *input* to *spur*.
			- 2.2.1.2. Set *loc*[*c'*] to *spur*.
		- 2.2.2. Move car *c* from *input* to *output*.
	- 2.3. If *here* is *spur*:
		- 2.3.1. While the top car number in *spur* is not *c*, repeat:
			- 2.3.1.1. Move car *c'* from *spur* to *input*.
			- 2.3.1.2. Set *loc*[*c'*] to *input*.
		- 2.3.2. Move car *c* from *spur* to *output*.
- 3. Terminate.
- **6.14** Suppose that we have *s* spurs, numbered 0, …, *s*–1. Then we can assign cars to spurs according to their car numbers. For example, we can assign car *c* to the spur numbered (*c* modulo *s*). On average, each spur will contain only about 1/*s* times as many cars as in Exercise 6.13, and the excess number of car movements will be reduced by about 1/*s*.

| After scanning    | $\overline{0}$                | $depth=1$         | $\overline{c}$        | 3         | 4 | 5 |
|-------------------|-------------------------------|-------------------|-----------------------|-----------|---|---|
| 'main(':          | $\cdot$ ('                    |                   |                       |           |   |   |
| After scanning    | $\Omega$                      | 1                 | $depth=2$             | 3         | 4 | 5 |
| 'String[':        | $\cdot$ ('                    | ٠г                |                       |           |   |   |
| After scanning    | 0                             | $depth=1$         | $\overline{2}$        | 3         | 4 | 5 |
| $\cdot$ ]':       | $\lq\lq$                      |                   |                       |           |   |   |
| After scanning    | $depth=0$                     | 1                 | 2                     | 3         | 4 | 5 |
| 'args)':          |                               |                   |                       |           |   |   |
| After scanning    | $\Omega$                      | $depth=1$         | 2                     | 3         | 4 | 5 |
| $\cdot \{\cdot :$ | ٠,                            |                   |                       |           |   |   |
| After scanning    | $\Omega$                      | 1                 | $depth=2$             | 3         | 4 | 5 |
| 'System.out.      | ſ,                            | $\cdot$ ( $\cdot$ |                       |           |   |   |
| print(':          |                               |                   |                       |           |   |   |
| After scanning    | 0                             | 1                 | 2                     | $depth=3$ | 4 | 5 |
| 'arg[':           | $\mathbf{r}$                  | $\cdot$ ( $\cdot$ | $\mathfrak{c}_\Gamma$ |           |   |   |
| After scanning    | $\theta$                      | 1                 | $depth=2$             | 3         | 4 | 5 |
| $'0$ ]':          | $\mathfrak{c}$ $\mathfrak{c}$ | $\cdot$ ( $\cdot$ |                       |           |   |   |
| After scanning    | 0                             | $depth=1$         | $\overline{2}$        | 3         | 4 | 5 |
| $\cdot$ )':       | $\mathbf{r}$ ,                |                   |                       |           |   |   |
| After scanning    | $depth=0$                     | 1                 | 2                     | 3         | 4 | 5 |
| $^{\cdot}$ ; } ': |                               |                   |                       |           |   |   |

**Figure S6.1** Stack contents in Algorithm 6.4 (array representation with *maxdepth* = 6).

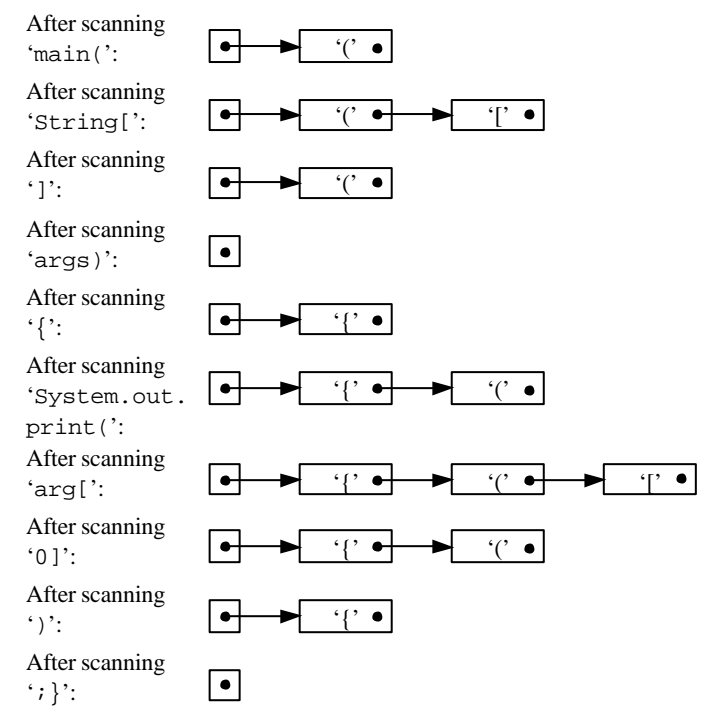

**Figure S6.2** Stack contents in Algorithm 6.4 (SLL representation).

**public class** TwinStack {

// Each TwinStack object is a pair of bounded stacks whose elements are // objects. The stacks are identified as LEFT and RIGHT.

```
// This stack pair is represented as follows:
```
// The LEFT stack's depth is held in depthL, and its elements occupy the

```
// subarray elems[0…depthL–1], in bottom-to-top order.
```

```
// The RIGHT stack's depth is held in depthR, and its elements occupy
```

```
// the subarray elems[max–depthR…max–1], in top-to-bottom order.
private Object[] elems;
```
**private int** depthL, depthR;

```
public static final byte LEFT = 0, RIGHT = 1;
```

```
//////////// Constructor ////////////
```

```
public ArrayStack (int max) {
```
// Construct a stack pair, in which both stacks are initially empty, whose

```
// total depth will be bounded by max.
  elems = new Object[max];
  depthL = depthR = 0;}
//////////// Accessors ////////////
public boolean isEmpty (byte id) {
// Return true if and only if stack id in this stack pair is empty.
  switch (id) {
     case LEFT:
```

```
return (depthL == 0);
  case RIGHT:
    return (depthR == 0);
}
```
**Program S6.3** Implementation of pairs of bounded stacks *(continued on next page)*.

}

```
public Object getLast (byte id) {
// Return the element at the top of stack id in this stack pair. Throw a
// NoSuchElementException if that stack is empty.
  switch (id) {
     case LEFT:
       if (depthL == 0)throw new NoSuchElementException();
       return elems[depthL-1];
     case RIGHT:
       if (depthR == 0)throw new NoSuchElementException();
       return elems[elems.length-depthR];
   }
}
//////////// Transformers ////////////
public void clear (byte id) {
// Make stack id in this stack pair empty.
  switch (id) {
     case LEFT:
       for (int i = 0; i < depth L; i++)elems[i] = null;
       depthL = 0;break;
     case RIGHT:
       for (int j = 1; j \le depthR; j++)elems[elems.length-j] = null;
       depthR = 0;}
}
public void addLast (byte id, Object elem) {
// Add elem as the top element on stack id in this stack pair.
  if (depthL + depthR == elems.length)
     expand();
  switch (id) {
     case LEFT:
       elems[depthL++] = elem;
       break;
     case RIGHT:
       elems[elems.length-(++depthR)] = elem;
  }
}
```
**Program S6.3** Implementation of pairs of bounded stacks *(continued on next page)*.

```
public Object removeLast (byte id) {
// Remove and return the element at the top of stack id in this stack pair. 
// Throw a NoSuchElementException if that stack is empty.
  Object topElem;
  switch (id) {
     case LEFT:
       if (depthL == 0)
          throw new NoSuchElementException();
       topElem = elems[--depthL];
       elems[depthL] = null;
       break;
     case RIGHT:
       if (depthR == 0)throw new NoSuchElementException();
       topElem = elems[elems.length-depthR];
       elems[elems.length-(depthR--)] = null;
  }
  return topElem;
}
//////////// Auxiliary method ////////////
private void expand () {
// Make the elems array longer.
  Object[] newElems = new Object[2*elems.length];
  for (int i = 0; i < depthL; i++)newElems[i] = elems[i];
  for (int j = 1; j \le depthR; j++)newElems[newElems.length-j] = 
          elems[elems.length-j];
  elems = newElems;
}
```
**Program S6.3** Implementation of pairs of bounded stacks *(continued)*.

}